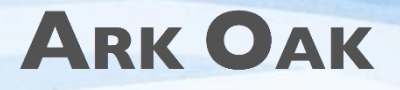

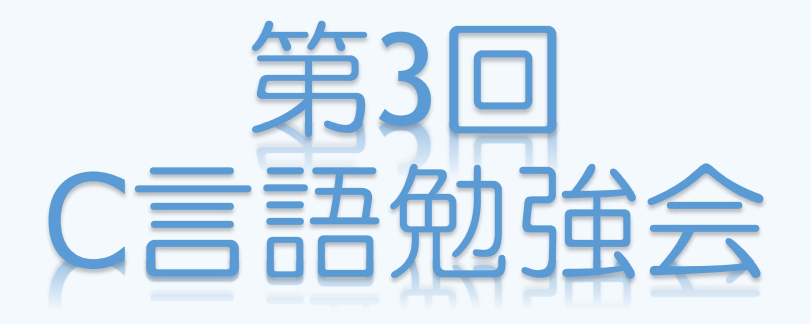

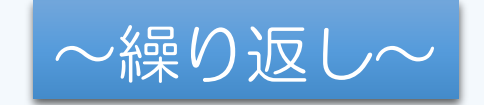

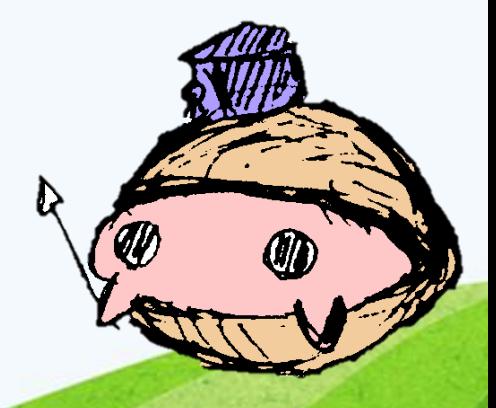

# 前回までのあらすじ

•ifやswitchをつかった場合分けの処理を学んだ

```
if (UMI>KOTORI){
        printf("HONOKA¥n");
}
switch (MAKI){
case 0:
        printf("NIKO¥n");
        break;
case 1:
        printf("ERI¥n");
        break;
}
```
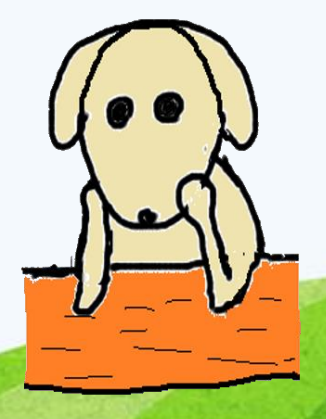

```
#include <stdio.h>
#include<stdlib.h>
#include<time.h>
int main(void)
{
         printf("じゃんけんをします¥n");
         printf("グー:0 チョキ:1 パー:2を入力してください¥n");
         int user = 0:
         scanf("%d", &user);
         srand((unsigned int)time(NULL));
         int computer = rand() % 3;
         if (user == 0){
                  printf("あなたはグー¥n");
                  if (computer == 0) printf("コンピュータはグー¥ndraw¥n");
                  else if (computer == 1) printf("コンピュータはチョキ¥nwin¥n");
                  else if (computer == 2) printf("コンピュータはパー¥nlose¥n");
         }
         if (user == 1)
                  printf("あなたはチョキ¥n");
                  if (computer == 0) printf("コンピュータはグー¥nlose¥n");
                  else if (computer == 1) printf("コンピュータはチョキ¥ndraw¥n");
                  else if (computer == 2) printf("コンピュータはパー¥nwin¥n");
         }
         if (user == 2){
                  printf("あなたはパー¥n");
                  if (computer == 0) printf("コンピュータはグー¥nwin¥n");
                  else if (computer == 1) printf("コンピュータはチョキ¥nlose¥n");
                  else if (computer == 2) printf("コンピュータはパー¥ndraw¥n");
         }
         return 0;
```
}

#### C:¥WINDOWS¥system32¥cmd.exe **B** じゃんけんをします (一:0 チョキ:1 バー:2を入力してください あなたはグー コンビュータはグー draw 続行するには何かキーを押してください ...

## •一度の実行で何回もじゃんけんをさせたい ……同じコードを何度も書くのはめんどくさい

本当にランダムであるのかも調べてみたい

# 繰り返し処理

•単純な繰り返し作業はコンピュータの得意分野 ……同じような処理を何回も行う 条件を満たすまで繰り返し行う

•今回の講習ではこの

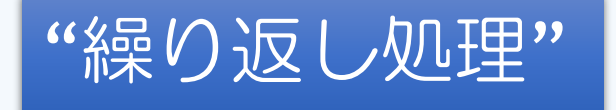

について学ぶ

前置きが長いです

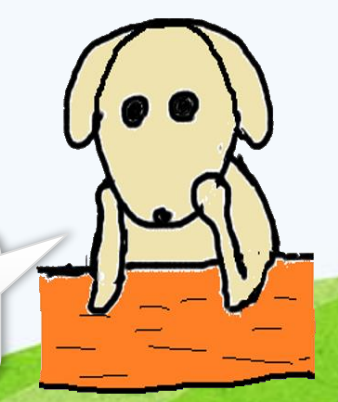

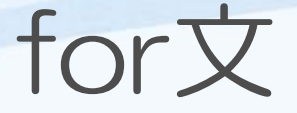

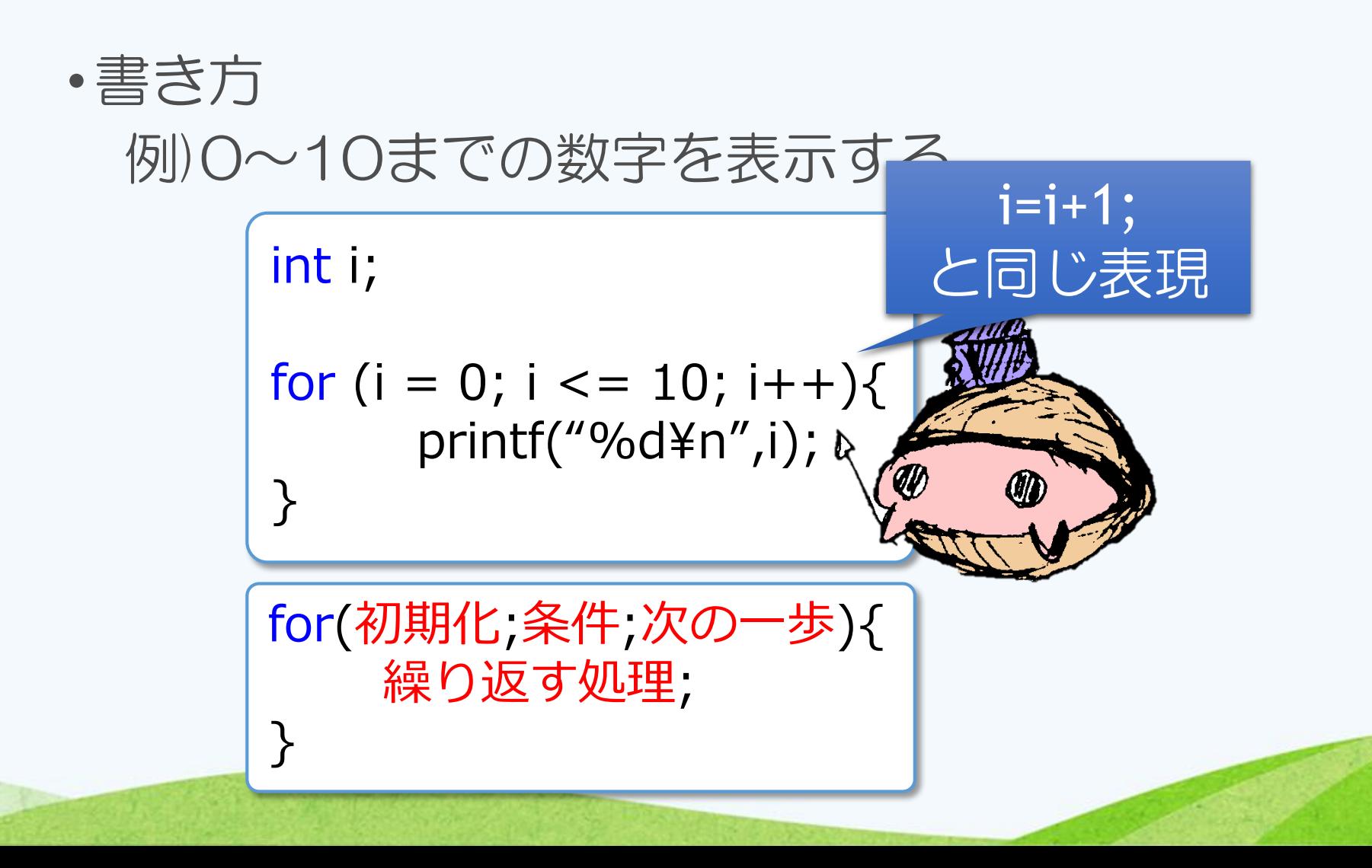

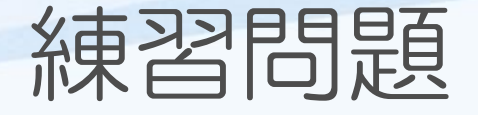

### • for文を使って1~10までの和を求める

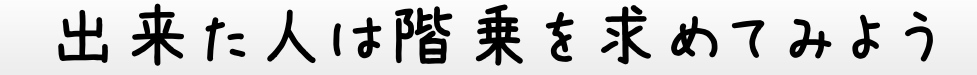

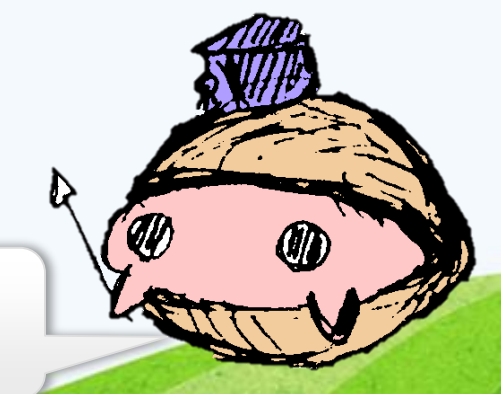

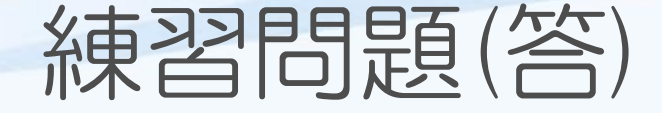

### • for文を使って1~10までの和を求める

```
出来た人は階乗を求めてみよう
#include <stdio.h>
int main(void)
\{int i, ans = 0;
      for (i = 1; i \le 10; i++)ans += i;}
      printf("%d¥n", ans);
      return 0;
}
```
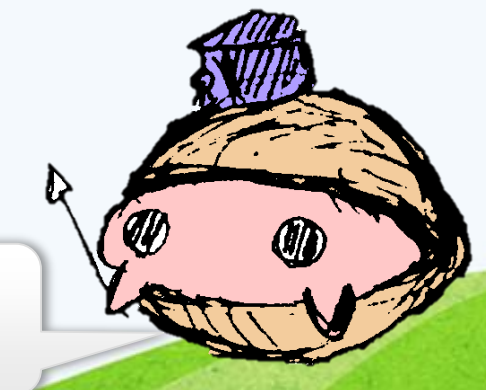

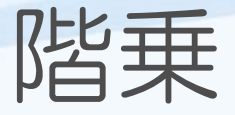

```
#include <stdio.h>
int main(void)
      int i, ans = 1;
      int N;
      scanf("%d", &N);
      for (i = 1; i <= N; i++)ans * = i;
      }
      printf("%d¥n", ans);
      return 0;
}
```
{

for文の入れ子構造

• for文の中にさらにfor文を書くことで、より複 雑な繰り返し処理も行うことが出来る。

•例)九九の表を作る

```
#include <stdio.h>
int main(void)
\{int i, j;
        for (i = 1; i \leq 9; i++)printf("%dの段:", i);
                 for (i = 1; j <= 9; j++)printf("%3d", i*j);
                  }
                 printf("¥n");
         }
        return 0;
}<br>}
```
for文の入れ子構造

- for文の中にさらにfor文を書くことで、より複 雑な繰り返し処理も行うことが出来る。
- •例)九九の表を作る

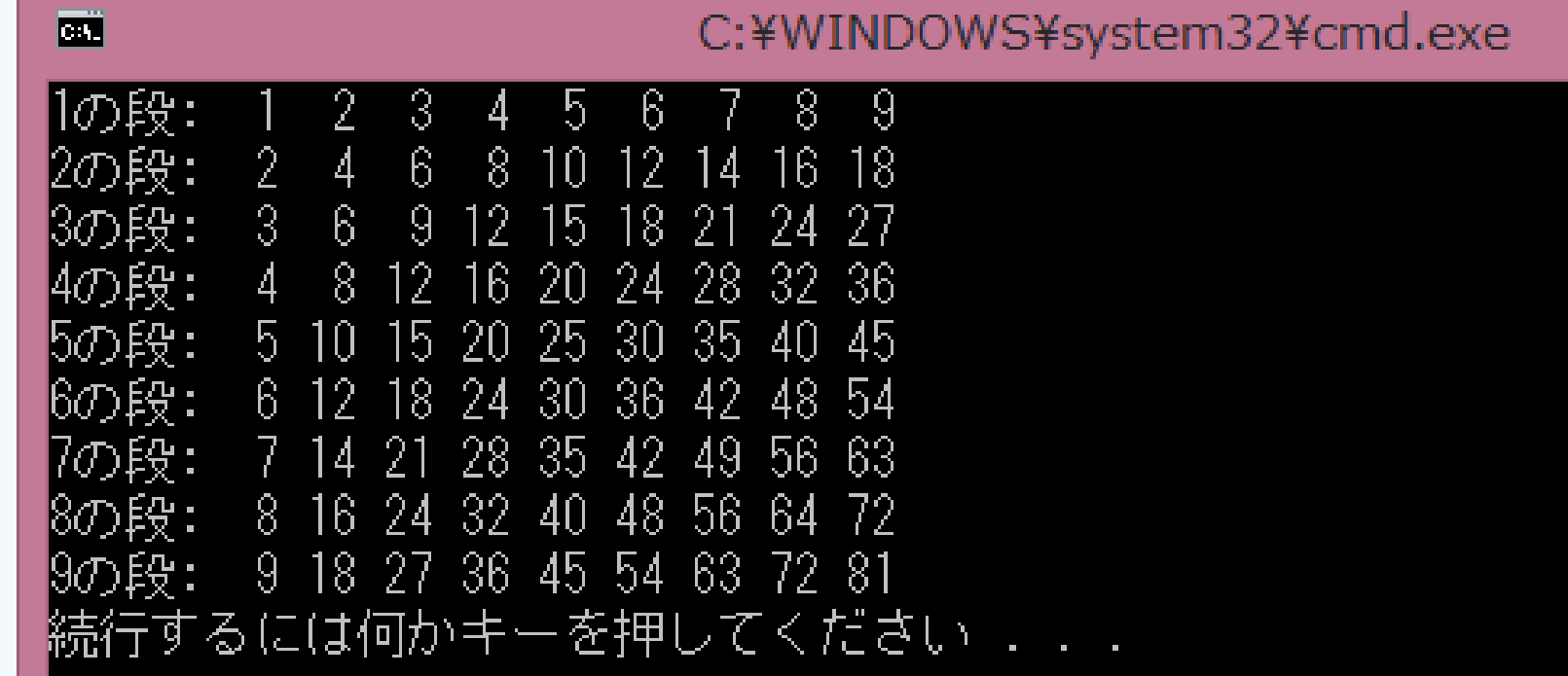

# while文

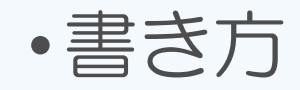

#### while (n<0 || n>100){ printf("%d¥n",n); }

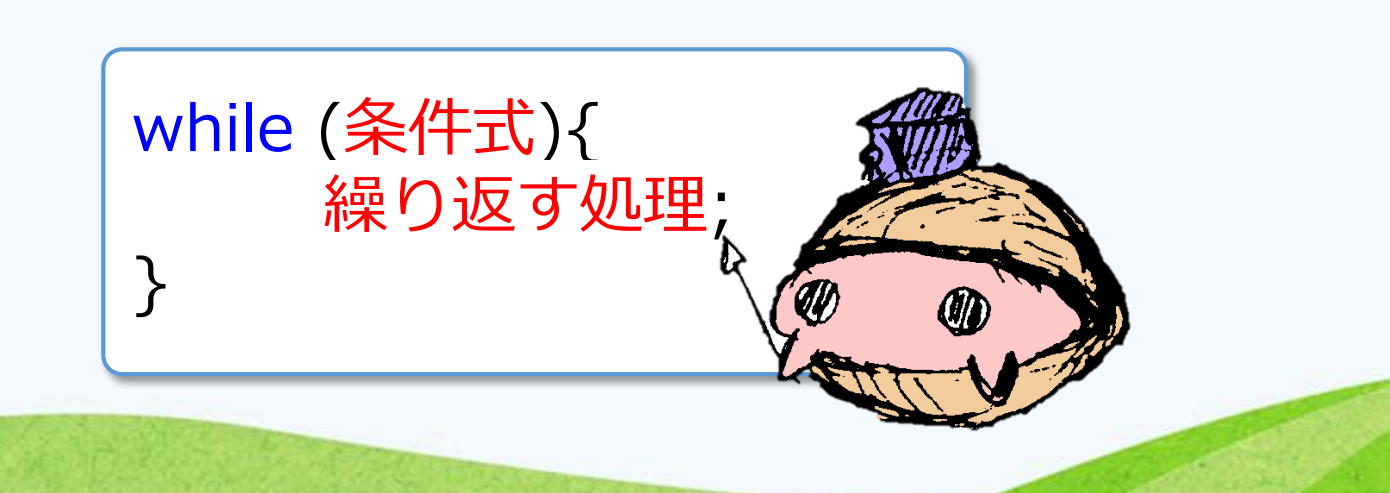

無限ループの例

```
#include <stdio.h>
int main(void)
\{int n;
      printf("降水確率を入力してください¥n");
      scanf("%d", &n);
      while (n<0 || n>100){
            printf("入力が正しくありません¥n");
      }
      printf("降水確率は%d%%です¥n");
      return 0;
}
```
# 無限ループの例

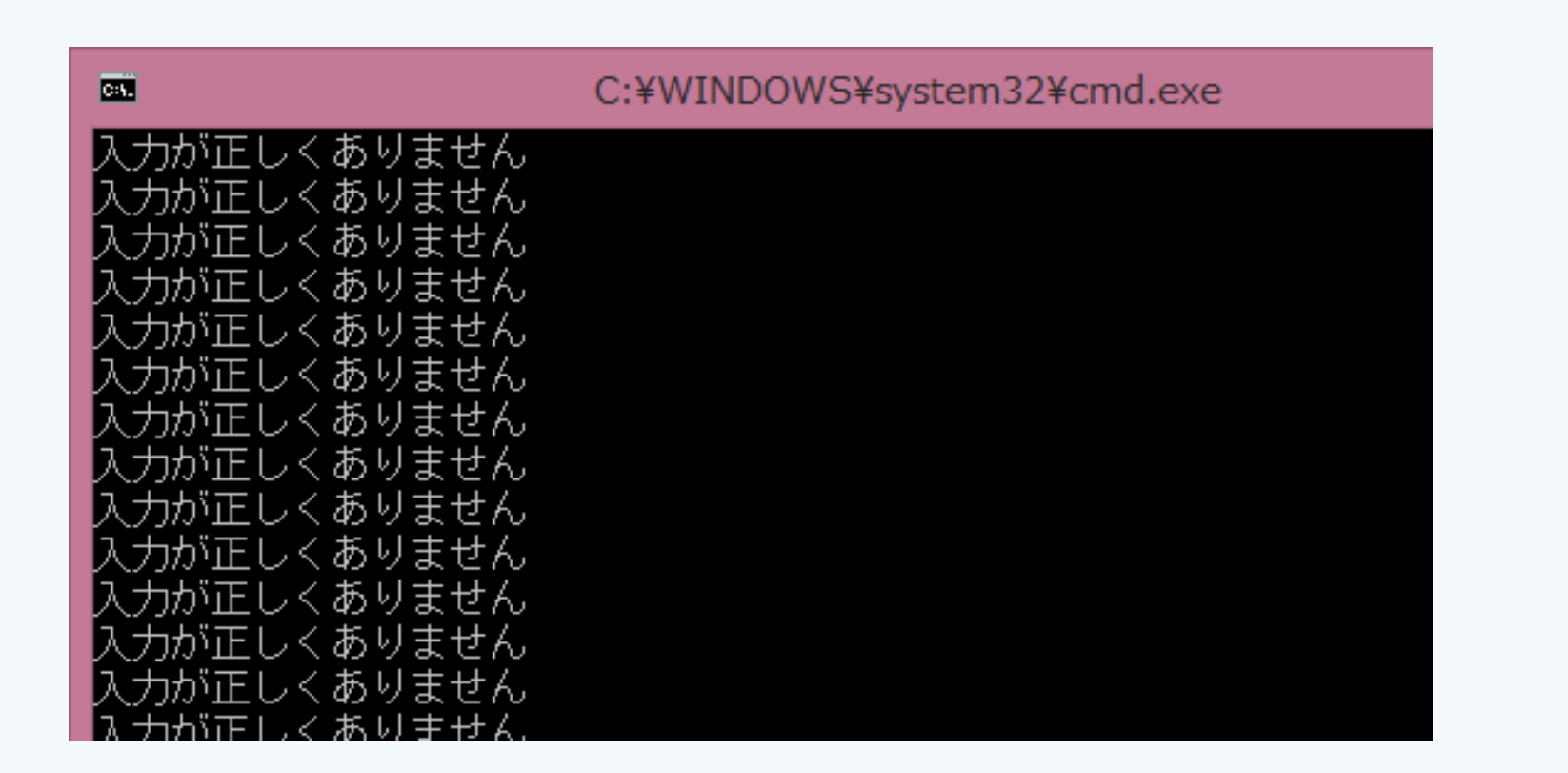

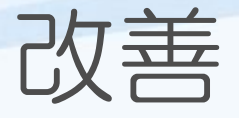

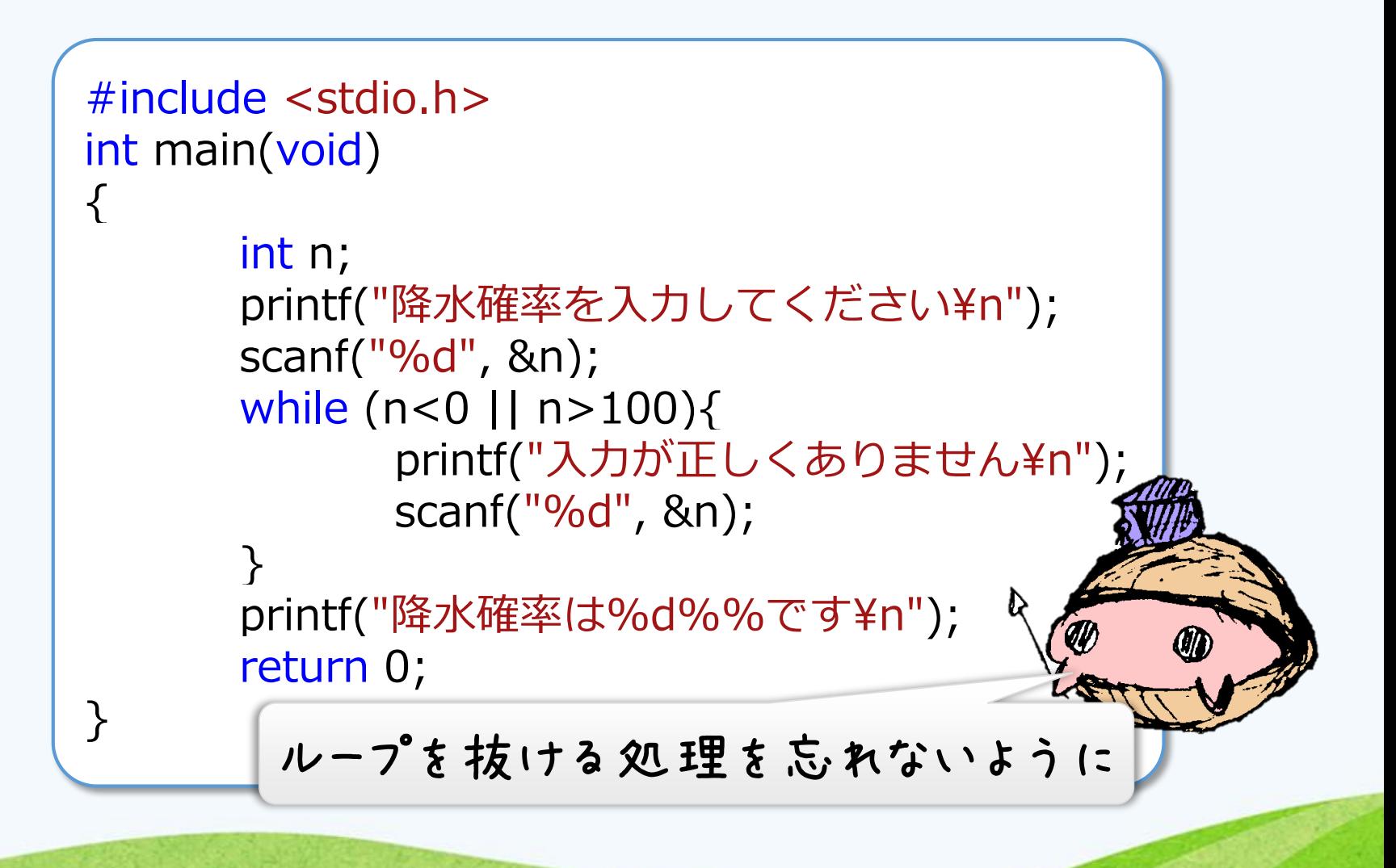

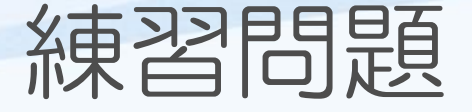

### •1~10までの和を表示するプログラムを while文を使って書いてみよう。

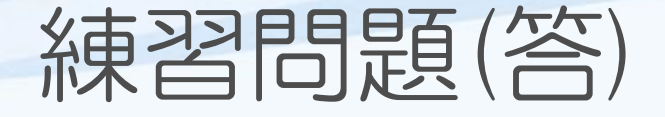

## •1~10までの和を表示するプログラムを while文を使って書いてみよう。

```
#include <stdio.h>
int main(void)
\{int i = 1, ans = 0;
       while (i \leq 10)\{ans += i;i++;}
       printf("%d¥n", ans);
       return 0;
}
```
## 本日の課題

•前回作成したじゃんけんプログラムを改良した い。次の2つの点について改善する。

- 1. 一度の実行で10回でじゃんけんを出来るよ うにする。
- 2. グーチョキパー以外の数字が入力されたら入 力をやり直せるようにする。

時間があれば勝率も出してみよう

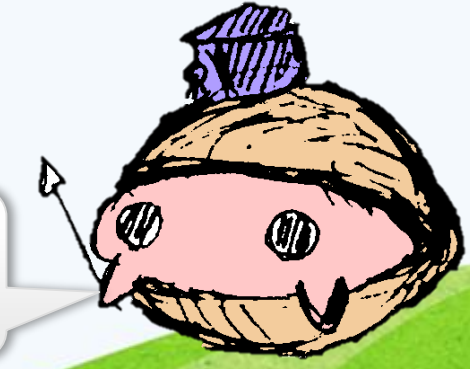

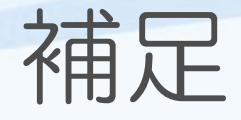

### •ランダムで手を出力するには

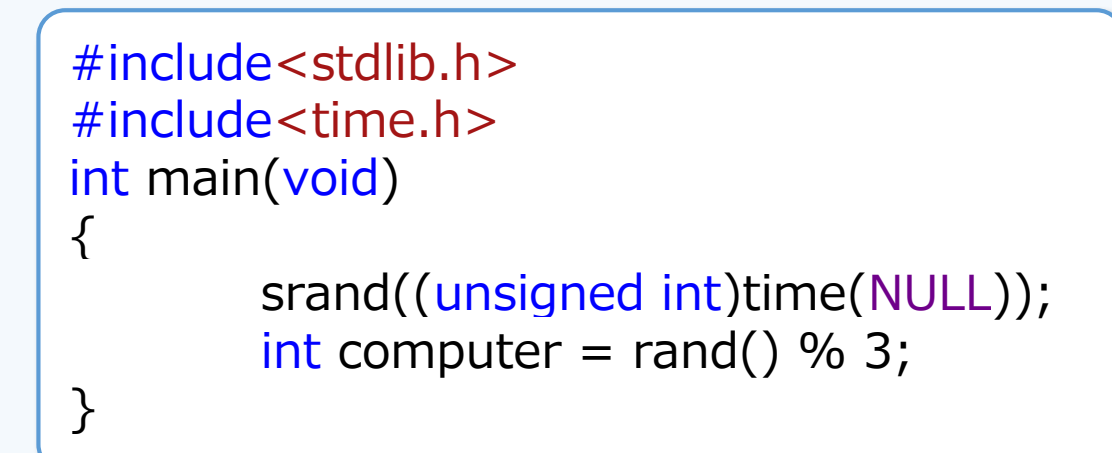

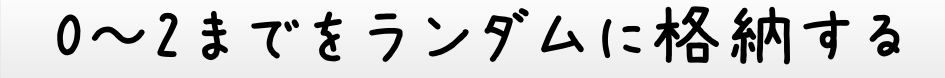

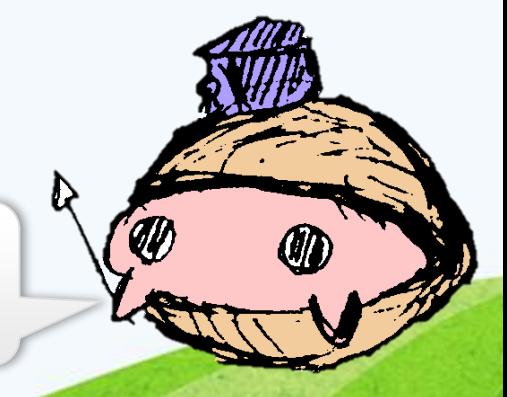

```
#include <stdio.h>
#include<stdlib.h>
#include<time.h>
int main(void)
\mathcal{L}printf("じゃんけんをします¥n");
            printf("グー:0 チョキ:1 パー:2を入力してください¥n");
            int user = 0;
            int i, win = 0, lose = 0, draw = 0;
            for (i = 1; i \le 10; i++)printf("%d回目¥n", i);
                        scanf("%d", &user);
                        while (user != 0 && user != 1 && user != 2)
                                     printf("入力が正しくありません¥n");
                                     scanf("%d", &user);
                        }
                        srand((unsigned int)time(NULL));
                        int computer = rand() % 3;if (user == 0) {
                                     printf("あなたはグー¥n");
                                     if (computer == 0) { printf("コンピュータはグー¥ndraw¥n"); draw++; }
                                     else if (computer == 1) { printf("コンピュータはチョキ¥nwin¥n"); win++; }
                                     else if (computer == 2) { printf("コンピュータはパー¥nlose¥n"); lose++; }
                         }
                        if (user == 1) {
                                     printf("あなたはチョキ¥n");
                                     if (computer == 0) { printf("コンピュータはグー¥nlose¥n"); lose++; }
                                     else if (computer == 1) { printf("コンピュータはチョキ¥ndraw¥n"); draw++; }
                                     else if (computer == 2) { printf("コンピュータはパー¥nwin¥n"); win++; }
                        }
                        if (user == 2)\{printf("あなたはパー¥n");
                                     if (computer == 0) { printf("コンピュータはグー¥nwin¥n"); win++; }
                                     else if (computer == 1) { printf("コンピュータはチョキ¥nlose¥n"); lose++; }
                                     else if (computer == 2) { printf("コンピュータはパー¥ndraw¥n"); draw++; }
                        }
            }
            printf("win:%d lose:%d draw:%d¥n", win, lose, draw);
            return 0;
```
}

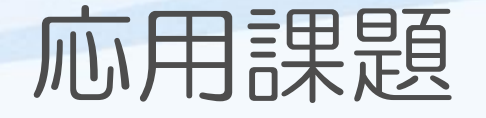

- •ある数字を入力したときに、それが素数である かどうかを判別するプログラムを書く。
- •素数とは1と自分自身以外に正の約数を持たな い自然数である

•ヒント :return を途中で書くとそこで プログラムが終わります つまり、 | return printf("end"); | とかくと、 endと出力してプログラムが終了する

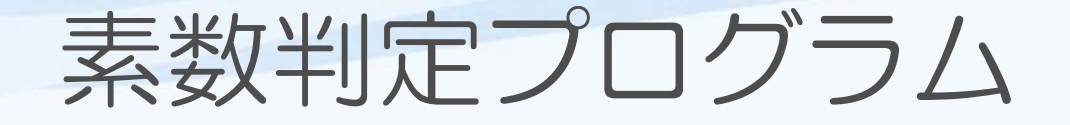

```
#include <stdio.h>
int main(void)
\{int a, i;
       scanf("%d", &a);
       for (i = 2; i < a; i++)if (a%i == 0) \{return printf("%dは素数じゃない¥n", a);
                     }
       }
       printf("%dは素数¥n", a);
       return 0;
}
```
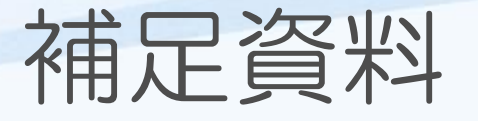

- •素数判定プログラムをさらに改良することが出 来る。
- 1. 偶数は調べなくてもよい
- 2. 調べる範囲はその数の平方根まででよい などなど

ある数までの素数をすべて列挙する場合 "エラトステネスの篩" というアルゴリズムがある 興味を持ったら調べてみよう